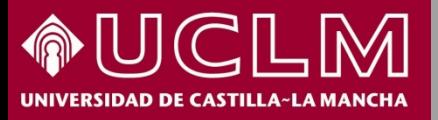

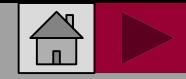

Google<br> *METRICS* 

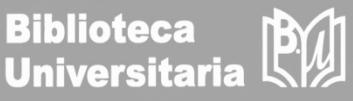

**Abril 2018**

# **Cómo se busca en Google Scholar Metrics**

**METR** 

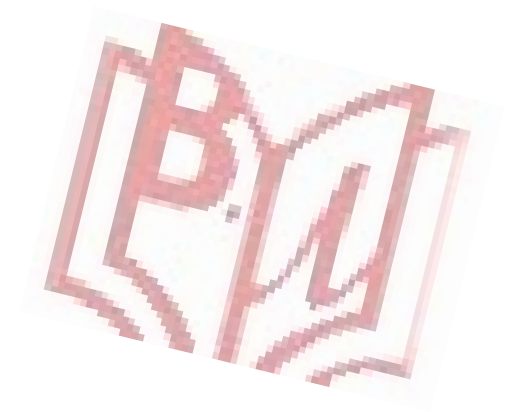

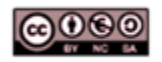

Material elaborado por la Biblioteca de la Universidad de Castilla-La Mancha y distribuido bajo Licencia Creative Commons Atribución-No comercial-Compartir igual 4.0 Internacional

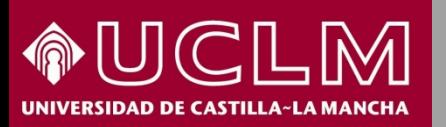

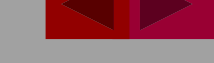

**Biblioteca Universitaria** 

- **Google Scholar Metrics** es una herramienta de Google Scholar o Google Académico que ofrece una clasificación de revistas por idioma de publicación según el índice H de las revistas en los últimos cinco años (Índice h5), lo que sirve de ayuda a los investigadores a la hora de decidir dónde publicar y aumentar la visibilidad de las publicaciones.
- $\triangleright$  Solo en el caso de las revistas en inglés están clasificadas por temas.
- La última versión es de junio de 2017 y los años de cobertura son entre 2012 y 2016.
- Las métricas que incluyen en cada publicación son:
	- $\Box$  Indice h<sub>5</sub>
	- $\Box$  Mediana h<sub>5</sub>
	- H5-core (los artículos más citados de una publicación)

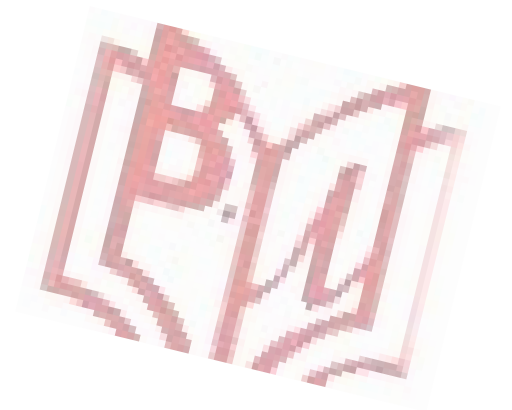

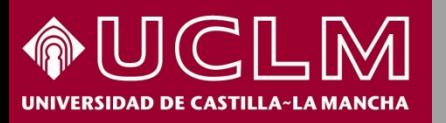

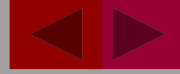

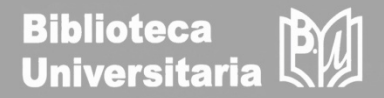

Acceso: a través de las Bases de Datos de la [página](http://biblioteca.uclm.es/) web de la BU en el apartado Índices de [Impacto](http://biblioteca.uclm.es/bases_datos_impacto.html) y Citas [https://scholar.google.es/citations?view\\_op=top\\_venues&hl=es](https://scholar.google.es/citations?view_op=top_venues&hl=es)

También se puede acceder a través de Google Académico, en la pestaña de **In** Estadísticas

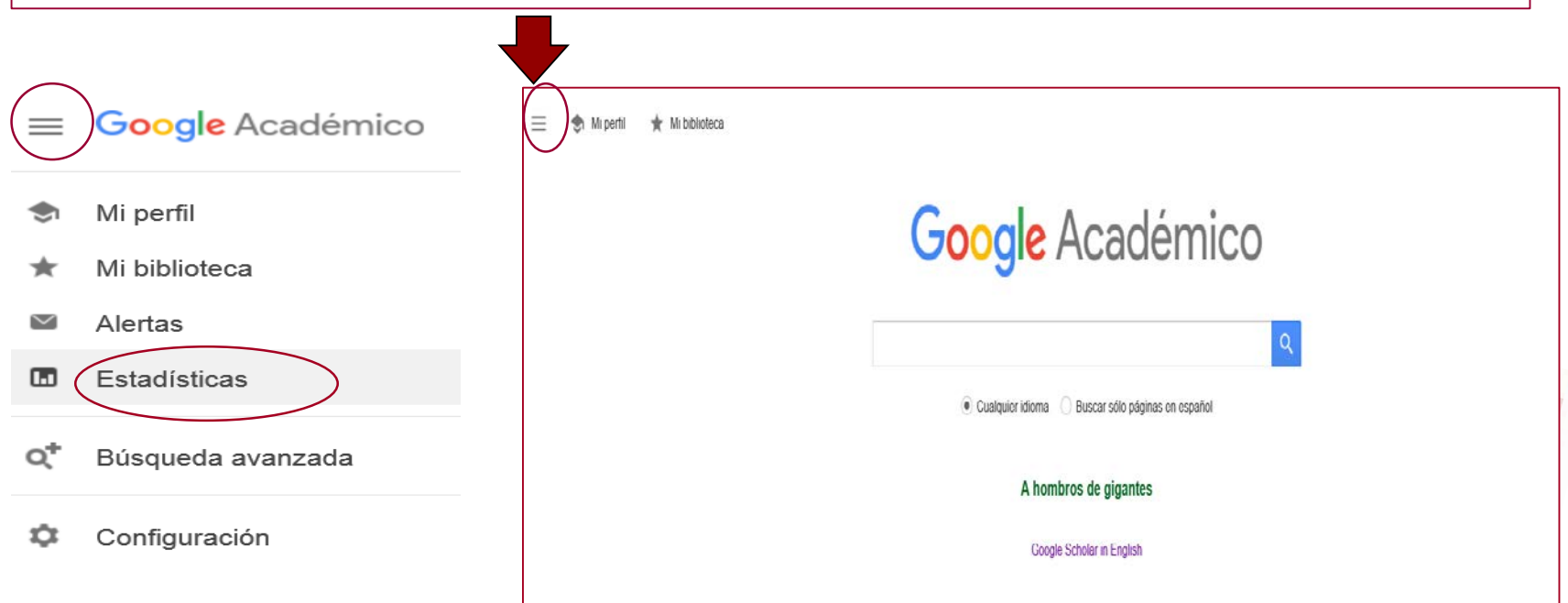

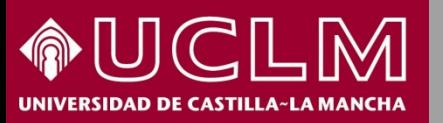

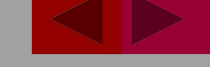

**Biblioteca<br>Universitaria BY** 

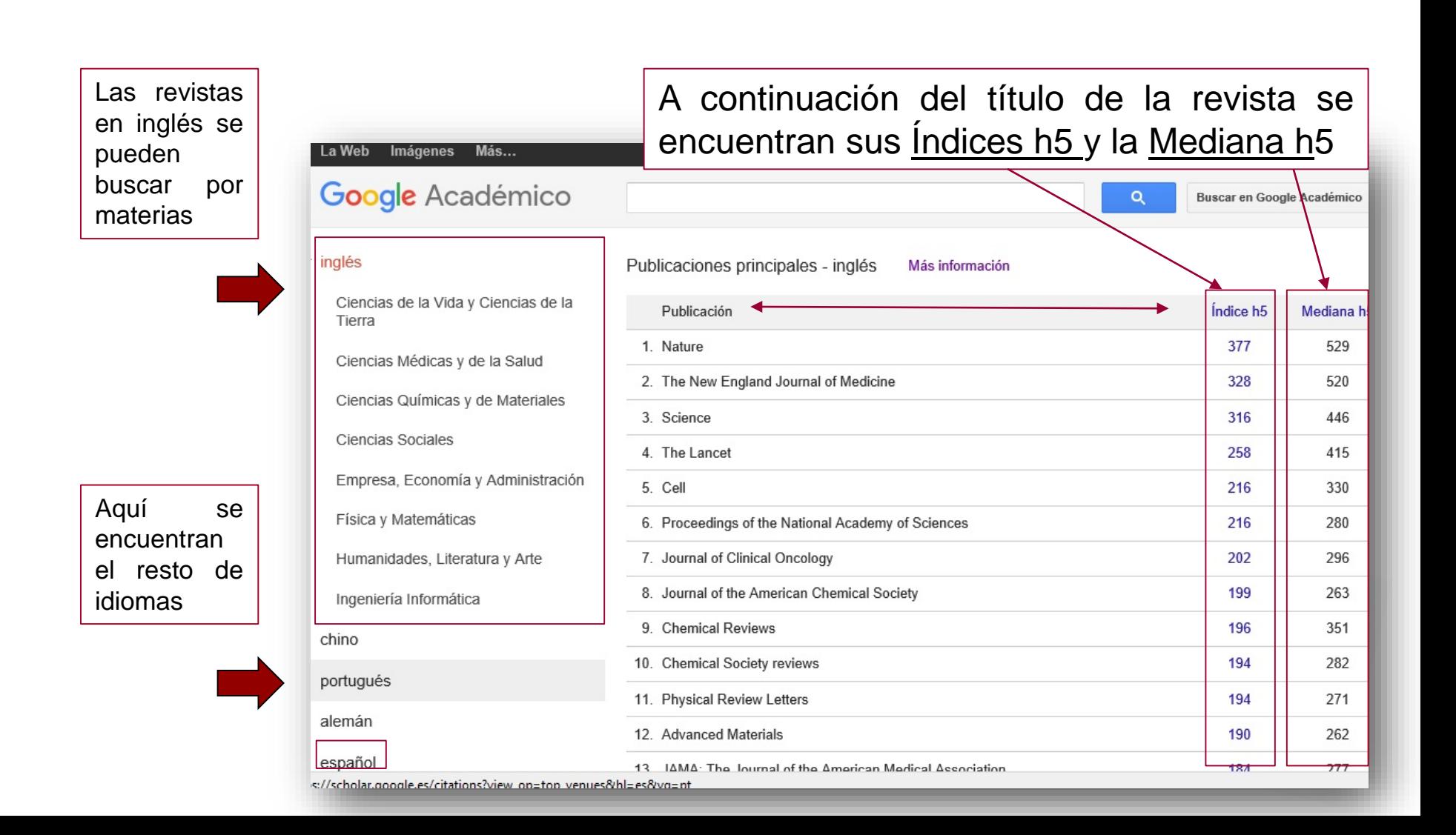

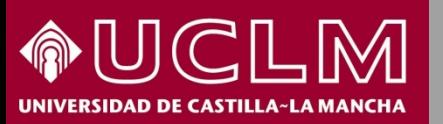

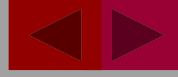

PW

**Biblioteca** 

**Universitaria** 

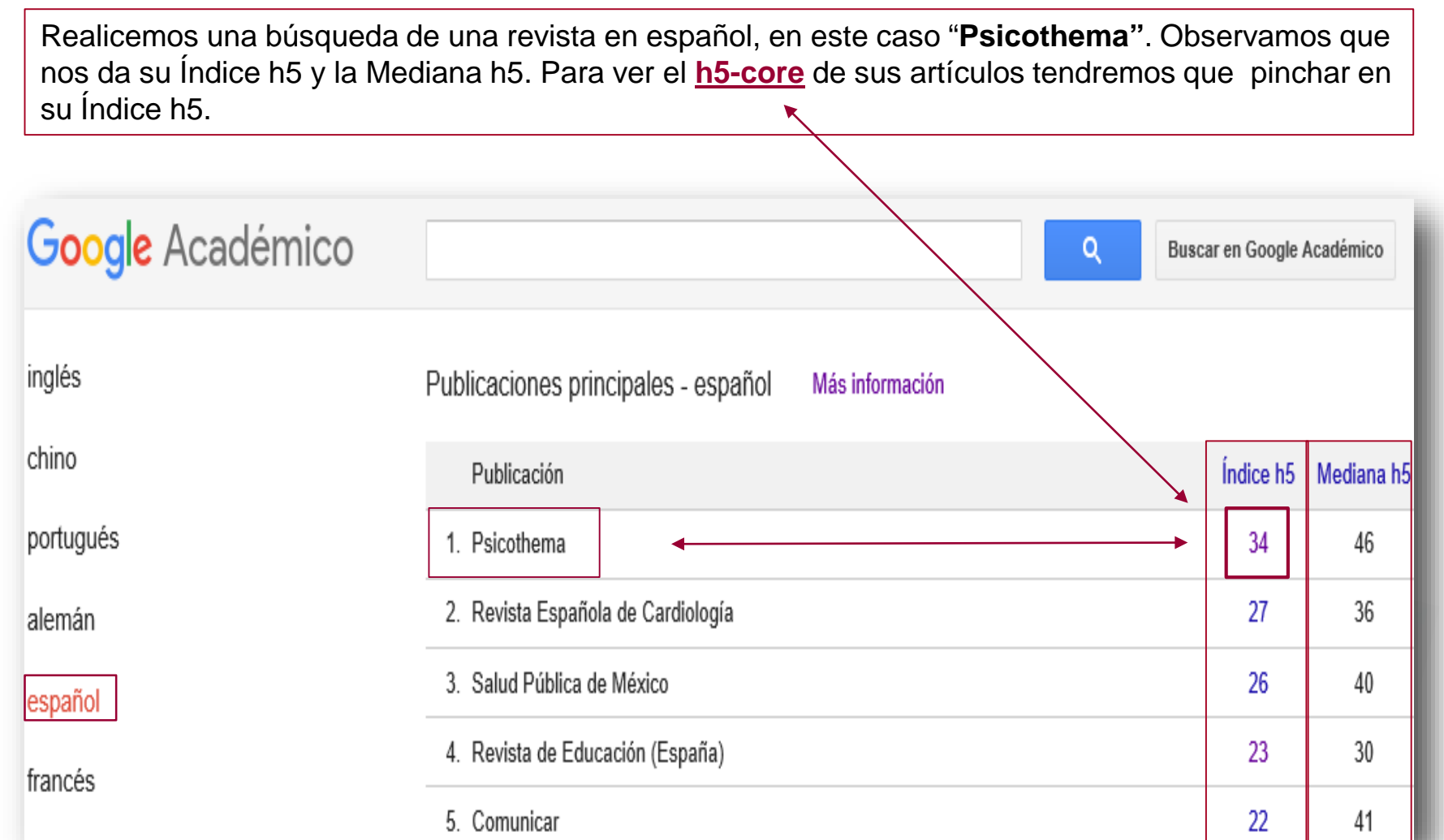

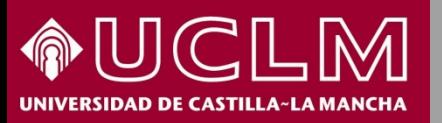

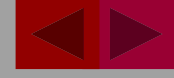

**Biblioteca B**Y **Universitaria** 

Bajo el título de la revista nos aparecen de nuevo los datos del Índice h5 y de la Mediana h5. Luego vienen los artículos por orden de veces citado y, a la derecha, el nº de veces que ha sido citado dicho artículo

Psicothema Índice h5: 34 Mediana h5: 46 Título / Autor Citado por Año Ranking de 2009 en investigación de las universidades públicas españolas GB Casal, MPB Sánchez, RQ Blasco, AC Vázquez 82 2010 Psicothema 22 (2), 171-179 Validity of a brief workaholism scale M del Líbano, SL Gumbau, MS Soria, WB Schaufeli 2010 81 Psicothema 22 (1), 143-150 Directrices para la traducción y adaptación de los tests: segunda edición J Muñiz, P Elosua, RK Hambleton 74 2013 Psicothema 25 (2), 151-157 Cyberbullying: victimización entre adolescentes a través del teléfono móvil y de Internet

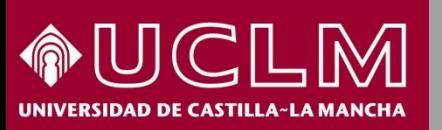

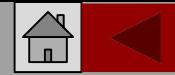

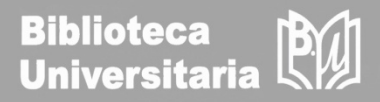

- Sobre los datos del Google Scholar Metrics, el grupo de investigación de Granada EC3 publica anualmente el **índice H de las revistas científicas españolas**. Esta herramienta es muy útil para buscar directamente las revistas españolas a través de la temática, o del título las revistas que tienen índice h y en qué posición se encuentran.
- Delgado López-Cózar, R.; Martín-Martín,A.; Orduña-Malea,E.; (2017). Índice H de las revistas científicas españolas según Google Scholar Metrics (2012-2016). EC3 Reports, 20. Granada, 26th November, 2017.<http://goo.gl/UABWPf>
- En la sexta edición, que salió en julio de 2017 (2012-2016), se han identificado 699 revistas:
	- □ 323 de Ciencias Sociales
	- 201 de Arte y Humanidades
	- 134 de Ciencias de la Salud
	- □ 64 de Ciencias Naturales e Ingenierías

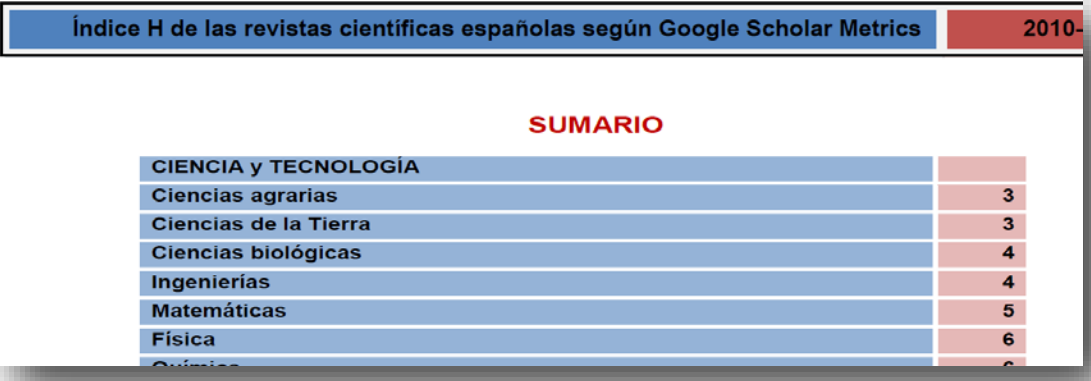

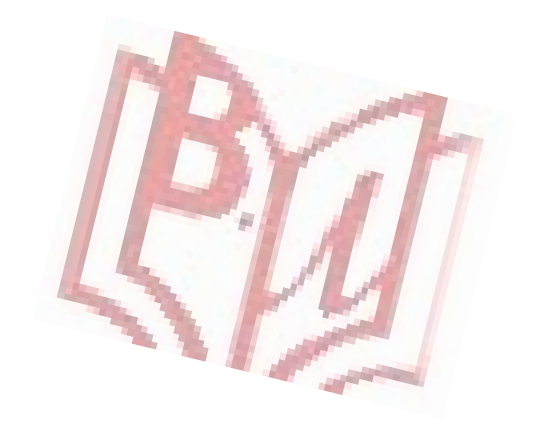